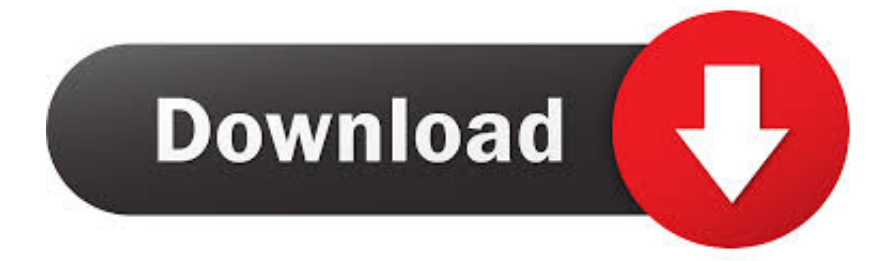

[HerunterladenEAGLE 2009 Schl Sselgenerator 32 Bits](http://picfs.com/17vgpz)

[ERROR\\_GETTING\\_IMAGES-1](http://picfs.com/17vgpz)

[HerunterladenEAGLE 2009 Schl Sselgenerator 32 Bits](http://picfs.com/17vgpz)

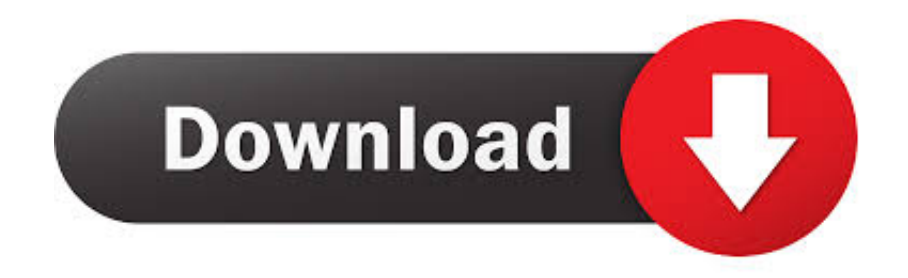

9bb750c82b